#### Initsialiseerimine

Objektid luuakse (laisalt) enne esimest kasutamist.

```
object O1 { println("O1␣initsialiseerimine") }
object O2 { println("O2␣initsialiseerimine") }
object O3 { println("O3␣initsialiseerimine") }
object Test {
 println("Test␣initsialiseerimine")
 def main(args: Array[String]): Unit = {
   val c = O2
  }
 val d = 01}
```
App

```
object Test extends App {
 val c = new C
 val d = new D
  ...
}
```
• Mis juhtub, kui C loomisel lugeda Test.d? Miks?

### DelayedInit

Klassid ja objektid, mis pärivad DelayedInit, muudetakse nii:  $code \implies$  delayedInit(code). S.t

```
trait C1 extends DelayedInit {
 println("C1␣initsialiseerimine")
 def delayedInit(body: => Unit): Unit = {
   println("enne␣C2␣initsialiseerimist")
   body // C2 initsialiseerimine
   println("peale␣C2␣initsialiseerimist")
  }
}
class C2 extends C1 {
 println("C2␣initsialiseerimine")
}
object Test {
 def main(args: Array[String]): Unit = {
   val c = new C2
  }
}
```
#### App

DelayedInit kasutatakse ka trait-i App poolt.

```
trait App extends DelayedInit { // mõned detailid eemaldatud
 private val initCode = new ListBuffer[() => Unit]
 override def delayedInit(body: => Unit) {
   initCode += (() => body)
 }
 def main(args: Array[String]) = {
   for (proc <- initCode) proc()
 }
}
object Test extends App {
 val c = new C}
```
## Mitmelõimelisus

• Igal klassil (monitoril) on järgnevad meetodid:

```
def synchronized[A] (e: => A): A
def wait()
def wait(msec: Long)
def notify()
def notifyAll()
```
- Synchronized argument täidetakse teisi lõimi välistavalt: kaks lõime ei saa samaaegselt täita sama monitori *synchronized* koodi.
- Enamasti oodatakse mingi tingimuse C täitumist:

```
o.synchronized{
```

```
...
 while (!C) wait()
  ...
}
```
#### Näide: BoundedBuffer

```
class BoundedBuffer[A](N: Int) {
 var in = \theta, out = \theta, n = \thetaval elems = new Array[A](N)def put(x: A) = synchronized {
   while (n >= N) wait()
   elems(in) = x ; in = (in + 1) % N ; n = n + 1
   if (n == 1) notifyAll()
 }
 def get: A = synchronized {
   while (n == 0) wait()
   val x = elems(out) ; out = (out + 1) % N ; n = n - 1
   if (n == N - 1) notifyAll()x
 }
}
```
#### Näide: BoundedBuffer

```
● BoundedBuffer kasutamine
```
**import** scala.concurrent.ops.\_

```
val buf = new BoundedBuffer[String](10)
spawn { while (true) { val s = produceString; buf(s) } }
spawn { while (true) { val s = buf.get ; consumeString(s) } } }
```
• Spawn definitsioon

...

```
def spawn(p: => Unit) {
 val t = new Thread() { override def run() = p } t.start()}
```
#### Sünkroniseeritud muutujad: SyncVar

```
class SyncVar[A] {
 var isDefined: Boolean = false
 var value: A =def get = synchronized {
   while (!isDefined) wait()
   value
 }
 def set(x: A) = synchronized {
   value = x; isDefined = true; notifyAll()
 }
 def isSet: Boolean = synchronized {
   isDefined
  }
 def unset = synchronized {
   isDefined = false
  }
}
```
### Tulevikuväärtused (lihtsustatult): future

● Väärtus, mida arvutatakse teises lõimes.

```
import scala.concurrent.ops._
...
val x = future(pikk_arvutus)
teine_pikk_arvutus
val y = f(x()) + g(x())
```
● future on defineeritud nii:

```
def future[A](p: => A): Unit => A = {
 val result = new SyncVar[A]
 fork { result.set(p) }
 (() => result.get)
}
```
# Mitmelõimelisus

- Paketis scala.concurrent veel võimalusi: Promise, Channel, Lock jne.
- Keerukust aitab vähendada sobivama arvutusmudeli valimine: Actorid.
	- Sõnumite edastamisel põhinev mudel.
	- Aktorid reageerivad sissetulevale sõnumile, seejärel võivad teha kohalikke arvutusi ja omakorda saata sõnumeid.
	- Hea implementatsioon: Akka
	- Aktoreid saab viia ka teise arvutisse.

# Akka

Aktoritel põhinev arvutusmudel:

- Programm on hulk aktoreid.
- Aktorile saab saata sõnumeid.
- Aktor töötleb sõnumeid järjest:
	- teeb kohalikke arvutusi ja
	- saadab sõnumeid teistele aktoritele.

Eelised teiste mudelite ees (reklaam):

- Kergekaaluline mudel.
- Koodi struktureerimisel üks kindel viis.
- Aktorid saab paigutada hajusalt.
- Aktorid saavad töötada paralleelselt.

Tegelikult:

● Sobib, kui vaja kiiresti reageerida reaalajas tekkivatele signaalidele.

# Kasutusjuhud veebilehelt

- Transaction processing (Online Gaming, Finance/Banking, Trading, Statistics, Betting, Social Media, Telecom)
	- Scale up, scale out, fault-tolerance / HA
- Service backend (any industry, any app)
	- Service REST, SOAP, Cometd, WebSockets etc Act as message hub / integration layer Scale up, scale out, fault-tolerance / HA
- Concurrency/parallelism (any app)
	- Correct Simple to work with and understand Just add the jars to your existing JVM project (use Scala, Java, Groovy or JRuby)
- Simulation
	- Master/Worker, Compute Grid, MapReduce etc.

# Kasutusjuhud veebilehelt (cont.)

- Batch processing (any industry)
	- Camel integration to hook up with batch data sources Actors divide and conquer the batch workloads
- Communications Hub (Telecom, Web media, Mobile media)
	- Scale up, scale out, fault-tolerance / HA
- Gaming and Betting (MOM, online gaming, betting)
	- Scale up, scale out, fault-tolerance / HA
- Business Intelligence/Data Mining/general purpose crunching
	- Scale up, scale out, fault-tolerance / HA
- Complex Event Stream Processing
	- Scale up, scale out, fault-tolerance / HA

### Mis see praktiliselt tähendab?

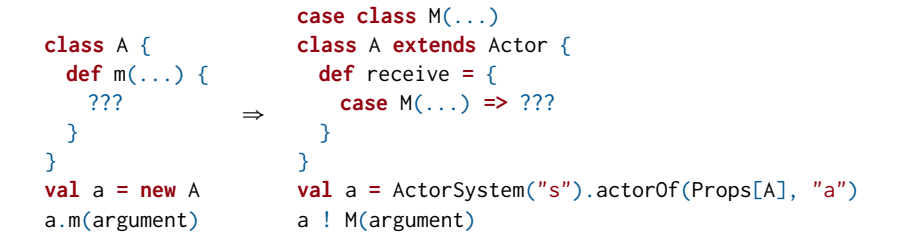

või hajusa paigutuse puhul

```
case class M(...)
val a = ActorSystem("s")
       .actorSelection("akka://s@example.com:5678/user/A")
a ! M(argument)
```
● Sõnumi saatmine meetodiga '!' **def** !(message: Any)(**implicit** sender: ActorRef **=**Actor.noSender): Unit

#### Väikseim töötav näide

```
import akka.actor.{Actor, ActorSystem, Props}
case class M(s: String)
class A extends Actor {
 def receive: PartialFunction[Any, Unit] = {
   case M(s) => println("Hello!")
 }
}
object Test extends App {
 val a = ActorSystem("s").actorOf(Props[A], "a")
 a ! M("Hi!")
}
```
#### Omavaheline suhtlus

```
case object Pall
```

```
class M(s6num: String) extends Actor {
 var vastane: ActorRef = _
 def receive: PartialFunction[Any, Unit] = {
   case a:ActorRef => vastane = a
   case Pall => println(s6num); Thread.sleep(1000); vastane ! Pall
  }
}
```

```
object Test extends App {
 val a = ActorSystem("s").actorOf(Props(classOf[M],"Ping"))
 val b = ActorSystem("s").actorOf(Props(classOf[M],"Pong"))
 a ! b
 b ! a
 a ! Pall
}
```
● Peale loomist suhtlus ainult sõnumitega!

#### Vastamine ja sünkroonne suhtlus

**import** akka.pattern.\_ **import** scala.concurrent.ExecutionContext.Implicits.global

```
class S extends Actor {
 var d: Int = \emptysetdef receive: PartialFunction[Any, Unit] = {
   case a: Int => d += a
   case _: Unit => sender ! d
 }
}
object Test extends App {
 implicit val t: Timeout = Timeout(10,TimeUnit.SECONDS)
 val s = ActorSystem("s").actorOf(Props(classOf[S]))
 s | 10
 s ! 5
 val q : Future[Int] = s ? ()
 q.map(println)
}
```
# Kõrvalepõige: Future ja Promise

- Kuidas teha samaaegset arvutust?
- Kuidas teha asünkroonseid meetodikutseid?
- Future!

### Tulevikuväärtused

```
object Main {
 def pikk_arvutus1() = 1+1
 def pikk_arvutus2() = 2+2
 def main(args: Array[String]): Unit = {
   val a = pikk_arvutus1()
   val b = pikk_arvutus2()
   println(a+b)
 }
}
```
• Tahame a ja b arvutada samaaegselt.

#### Tulevikuväärtused

```
import scala.concurrent.duration.Duration
import scala.concurrent.{Await, ExecutionContext, Future}
object Main {
 def pikk arvutus1() = 1+1def pikk arvutus2() = 2+2def main(args: Array[String]): Unit = {
   val a = Future{pikk_arvutus1()}(ExecutionContext.global)
   val b = pikk_arvutus2()
   println(Await.result(a,Duration.Inf)+b)
  }
}
```
● Future[Int]: lubadus tagastada Int tüüpi väärtus.

### Tulevikuväärtused elegantsemalt

```
object Main {
 implicit val ec: ExecutionContext = ExecutionContext.global
 def pikk_arvutus1() = Future{1+1}
 def pikk_arvutus2() = Future{2+2}
 def main(args: Array[String]): Unit = {
   val a = pikk_arvutus1()
   val b = pikk_arvutus2()
   val c = for (x <- a; y <- b) yield
     println(x+y)
   Await.ready(c,Duration.Inf)
 }
}
```
## Future praktiliselt

- Future[Int]-l on meetodid
	- **def** isCompleted: Boolean,
	- **def** value: Option[Try[Int]] ja
	- **def** onComplete[U](f: Try[Int] **=>**U) (**implicit** executor: ExecutionContext): Unit
- Try[A] on A tüüpi väärtus või erind.
- Aga kuidas ise sellist mugavalt implementeerida?

#### Promise

● Promise – ühekordselt kirjutatav muutuja

- **def** tryComplete(result: Try[T]): Boolean
- **def** isCompleted: Boolean
- **def** future: Future[T]

```
object Main {
 implicit val ec: ExecutionContext = ExecutionContext.parasitic
 def main(args: Array[String]): Unit = {
   val parv = Promise[Int]
   val farv = parv.future
   for (x <- farv)
     println(x)
   parv.tryComplete(Try{1})
 }
}
```
# Promise ja Future erinevus

- Future-d on rangelt kapseldatud
	- Ei pea muretsema ootamise järjekorra pärast.
- Promise-d on kapseldamata
	- Programmeerija peab ise hoolitsema, et ta ei hakkaks ootama iseenda järele.

#### Vastamine ja sünkroonne suhtlus

```
class S extends Actor {
 var d: Int = \thetadef receive: PartialFunction[Any, Unit] = {
   case a: Int => d += a
   case _: Unit => sender ! d
 }
}
object Test extends App {
 implicit val t: Timeout = Timeout(10,TimeUnit.SECONDS)
 val s = ActorSystem("s").actorOf(Props(classOf[S]))
 s ! 10
 s ! 5
 val q : Future[Int] = s ? ()
 q.map(println)
}
```
## Edastamata sõnumid

- Sõnumid, mida ei saa edastada saadetakse aktorile deadLetters
- Sõnumid saab kätte importides akka.actor.DeadLatter.
- Võrguühenduse probleemide korral võivad sõnumid ka kaduma minna.

**val** as **=** ActorSystem("s")

as.eventStream.subscribe(minuDeadLetterAktor, classOf[DeadLetter])

# Aktorite hierahia

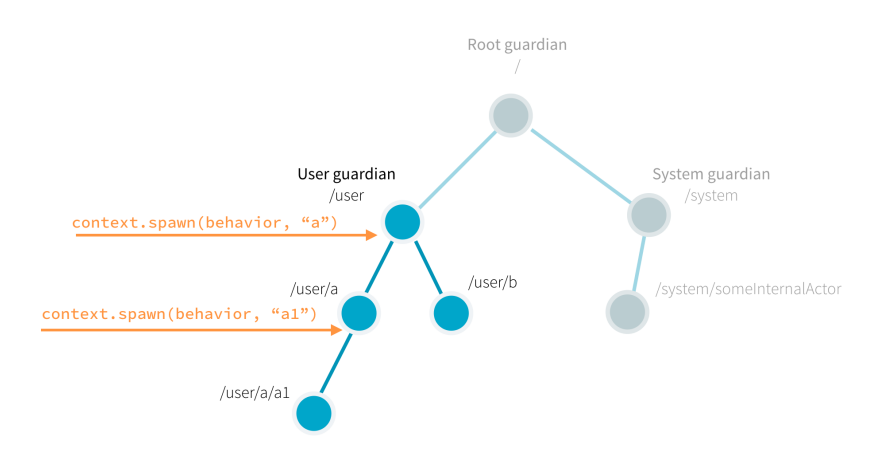

● Valvurid (i.k. *Guardian*) vastutavad aktorite korrapärase sulgemise eest.

## Perioodilised ja ajastatud sõnumid

```
import scala.concurrent.duration._
import system.dispatcher
```

```
// ajastatud sõnum
system.scheduler.scheduleOnce(50 milliseconds, testActor, "foo")
```

```
// korduv sõnum
val c = system.scheduler.scheduleOnce(50 milliseconds) {
 testActor ! System.currentTimeMillis
}
```

```
// tühistamine
```

```
c.cancle
```
...

### Aktori peatamine

● stop

```
val actorSystem = ActorSystem("s")
val a = actorSystem.actorOf(Props[A]);
...
actorSystem.stop(a);
```
- PoisonPill
	- a ! PoisonPill
- gracefulStop

**import** akka.pattern.gracefulStop

```
val stopped: Future[Boolean] =
   gracefulStop(a, 2 seconds)(actorSystem)
```
# Aktorite mudel

- + Mitmelõimelisusest tulenevad probleemid lahendatud.
- + Süsteemi hajusus kergelt muudetav.
- + Selge viis teatud ülesannete lahendamisel.
- Pole tüübitud
	- Akka Typed!

#### Akka Typed

```
object MinuAktor {
 def apply(): Behavior[String] =
   Behaviors.setup(context => new MinuAktor(context))
}
class MinuAktor(context: ActorContext[String])
 extends AbstractBehavior[String](context)
{
 override def onMessage(msg: String): Behavior[String] =
   msg match {
     case "start" =>
       println("bla")
       this
    }
}
object Main extends App {
 val testSystem = ActorSystem(MinuAktor(), "s")
 testSystem ! "start"
}
```
# Akka Signaalid:

- ChildFailed,
	- erindi tõttu lapsaktoris
- PostStop, PreRestart, PreRestart, Terminated,
- DeleteEventsCompleted, DeleteEventsFailed,
- DeleteSnapshotsCompleted, DeleteSnapshotsFailed,
- RecoveryCompleted, RecoveryFailed,
- SnapshotCompleted, SnapshotFailed.

### Aktor mis ei võta sõnumeid vastu

```
object Supervisor {
 def apply(): Behavior[Nothing] =
   Behaviors.setup[Nothing](context => new Supervisor(context))
}
class Supervisor(context: ActorContext[Nothing]) extends
  AbstractBehavior[Nothing](context)
{
 context.log.info("Application␣started")
 override def onMessage(msg: Nothing): Behavior[Nothing] = {
   // Pole vaja sõnumeid töödelda
   Behaviors.unhandled
  }
 override def onSignal: PartialFunction[Signal, Behavior[Nothing]] = {
   case PostStop =>
     context.log.info("Application␣stopped")
     this
  }
}
```